## **Załącznik 15 Wzór powołania do pełnienia funkcji Administratora Merytorycznego**

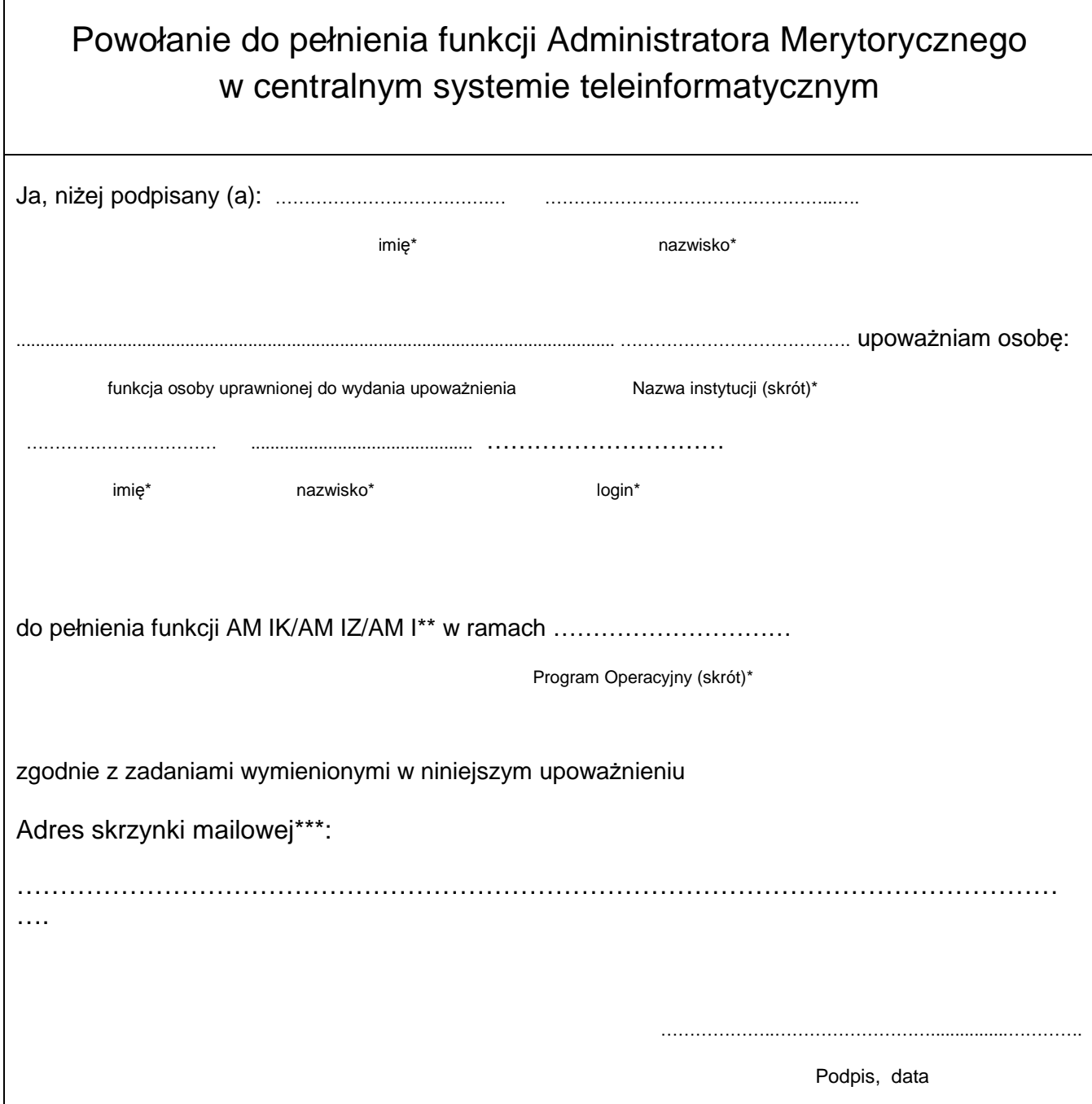